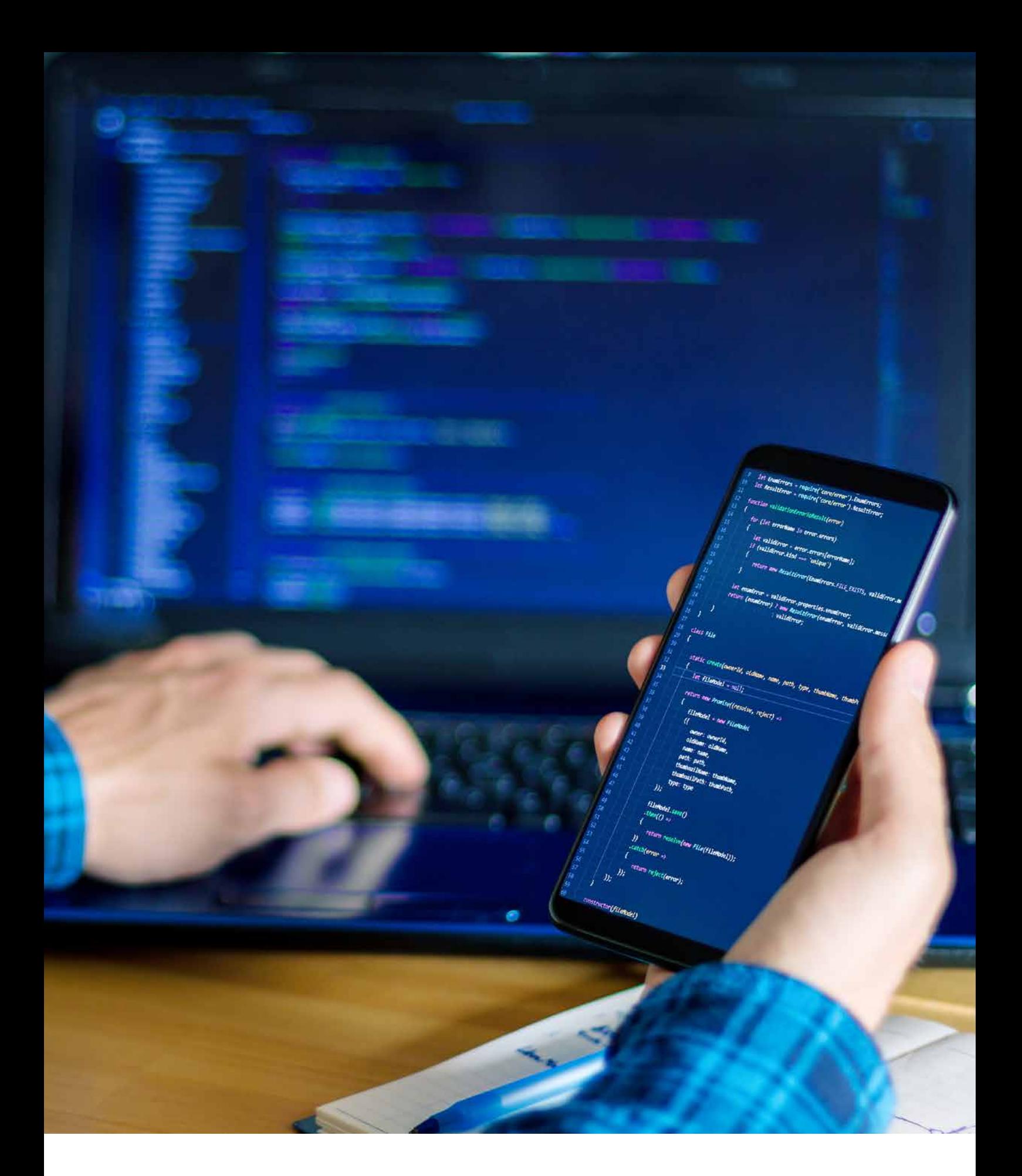

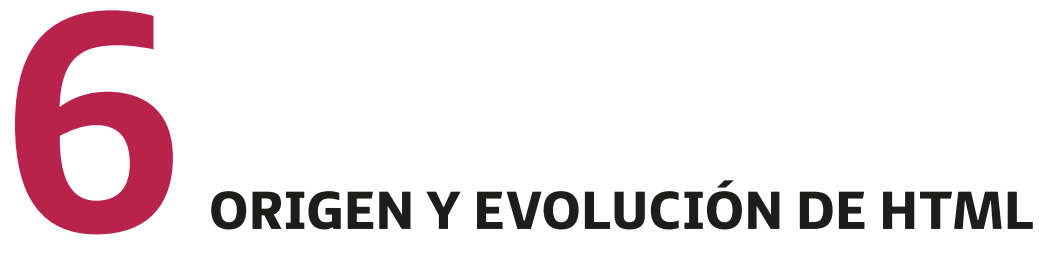

Aplicaciones web

Cuando hablamos del origen de HTML, nos remontamos al año 1980, momento en el que el físico **Tim Bernés-Lee**, que trabajaba para **CERN** (Organización Europea para la Investigación Nuclear), propone un nuevo sistema de "hipertexto" para compartir diferentes documentos.

Este sistema ya se había desarrollado con anterioridad, aunque en el ámbito de la informática. En ese caso, «hipertexto», tiene que ver con el acceso de los usuarios a información que relacionada con aquellos documentos electrónicos que están visibles. Así, los "hipertextos" iniciales se asimilaban siempre a los enlaces a distintas páginas web.

Años posteriores, Tim Berners-Lee se une al ingeniero de sistemas **Robert Cailliau** y juntos ganan la propuesta **World-WideWeb** (W3).

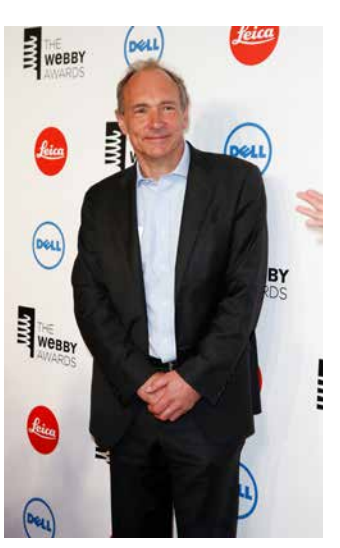

*Tim Bernés-Lee.*

- En **1991** se presenta el primer documento con descripción HTML bajo el nombre de: *HTML Tags* (Etiquetas HTML).
- En **1993** aparece la primera propuesta de carácter oficial para **convertir HTML en un estándar**. Aunque se dieron avances muy significativos (se definieron las etiquetas de imágenes, las tablas y los formularios), no se llegó a conseguir el estándar oficial.
- Ya en **1995**, es el organismo IETF el que se encarga de poner en marcha un grupo para trabajar con HTML y es cuando se consigue publicar, el 22 de septiembre de 1995, el estándar **HTML 3.0**: primer estándar oficial de HTML.
- A partir del año **1996**, los diferentes estándares de HTML los publica otro organismo distinto denominado W3C (World Wide Web Consortium). Aparece entonces la versión **HTML 3.2**, el 14 de enero de 1.997. Esta fue la primera recomendación de HTML que publicó W3C.
- Con la versión **HTML 4.0**, publicada el 24 de diciembre de **1999**, se consiguieron numerosos avances sobre las versiones anteriores, entre ellos la posibilidad de añadir pequeños programas (*scripts*) en las páginas web. Este hecho mejoraba la accesibilidad a las páginas que ya estaban diseñadas, facilitaba trabajar mediante la utilización de tablas más complejas y perfeccionaba los formularios.
- La publicación de **HTML 4.01**, se centró sobre todo en revisar publicaciones anteriores, pero no añadía novedades significativas. Detuvo un poco el desarrollo de HTML para centrarse más en el estándar XHTML.
- Sobre el año 2004, y debido al parón anterior, algunas empresas como Apple, Mozilla y Opera empiezan a mostrar su preocupación por la falta de interés del W3C hacia HTML y es entonces cuando comienzan a organizar una nueva asociación denominada **WHATWG** (*Web Hypertext Application Technology Working Group*).
- El 22 de enero de **2008** se publica el primer borrador oficial del estándar **HTML5**.
- De forma paralela, se sigue avanzando con la **estandarización de XHTML** (versión avanzada de HTML basada en XML), cuya primera versión había aparecido en enero del 2000.
- **XHTML 1.0** está basado en la adaptación de HTML 4.01 al lenguaje XML por lo que utiliza sus mismas etiquetas y muchas de sus características, aunque añade algunas nuevas.
- Las versiones **XHTML 1.1** y **XHTML 2.0** se publicaron en forma de borrador con la intención de modularizar XHTML.
- En 2010, se decidió no seguir evolucionando el lenguaje **XHTML**.

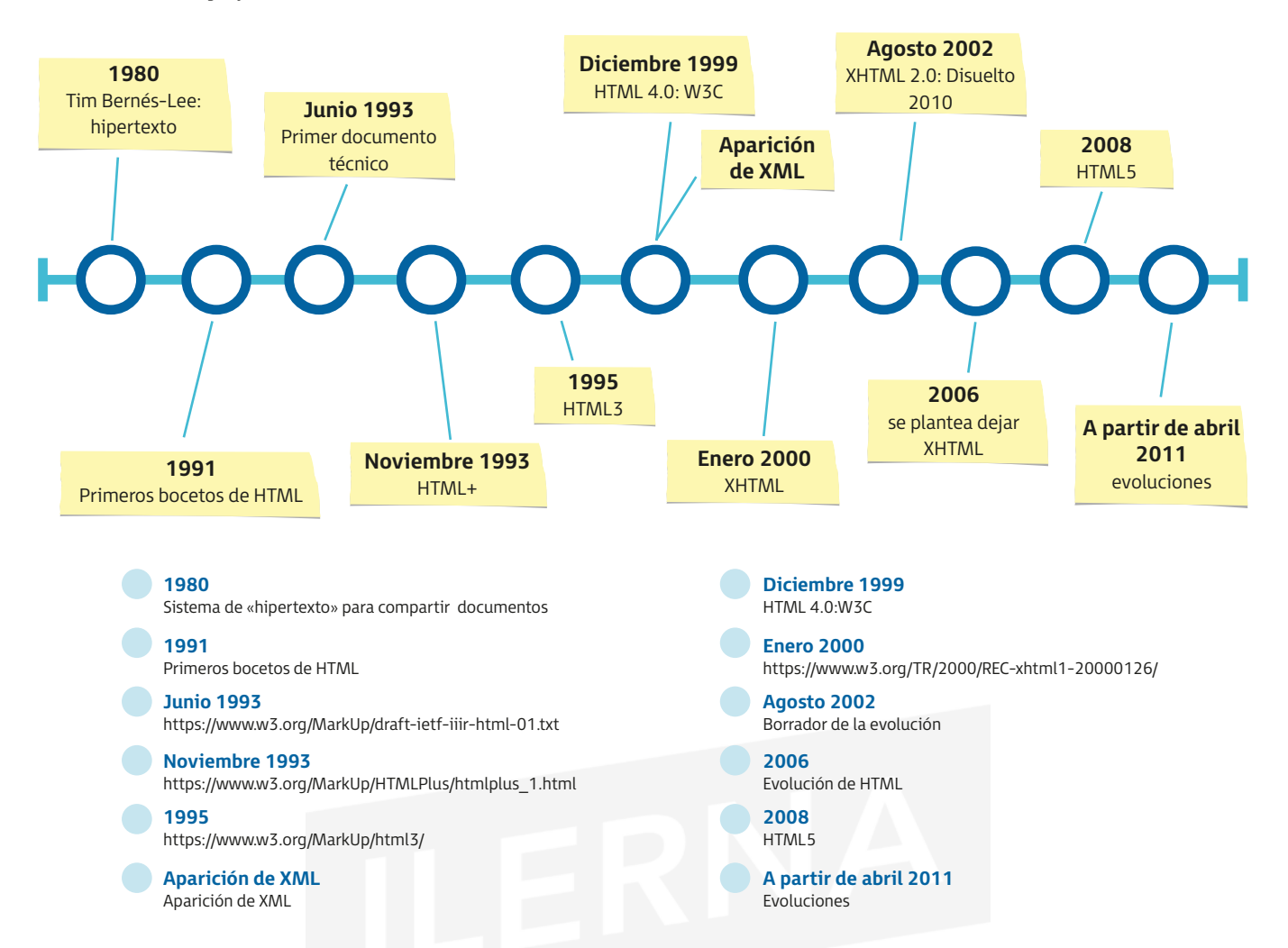

Una vez conocido el origen y la evolución de este lenguaje de marcas, nos pararemos un poco a conocerlo más a fondo.

**HTML es un lenguaje de marcas que nos permite desarrollar diferentes páginas web**. Para ello, necesitamos:

- Un **editor de textos ASCII**, mediante el cual vamos a poder añadir el contenido que pretendemos mostrar.
- Un **navegador web** con el que podemos visualizar el contenido de la página.

Todos aquellos ficheros que contengan documentos HTML van a tener como extensión *.HTML*  o *.HTM.*

Otro editor HTML, aunque un poco más específico, puede ser **WYSIWYG** (*what you see is what you get*, que se traduce como: "Lo que ves es lo que obtienes").

De esta forma, podemos escribir diferentes documentos HTML y ver, simultáneamente, cómo quedaría el resultado final de la página web, tal y como se vería cuando la publicásemos en internet.

También existen otras herramientas de edición que podemos utilizar para llevar a cabo esta tarea de forma más profesional, como pueden ser, entre otras: **Notepad++**, **Atom**, **Dreamweaver** y **Sublime**.

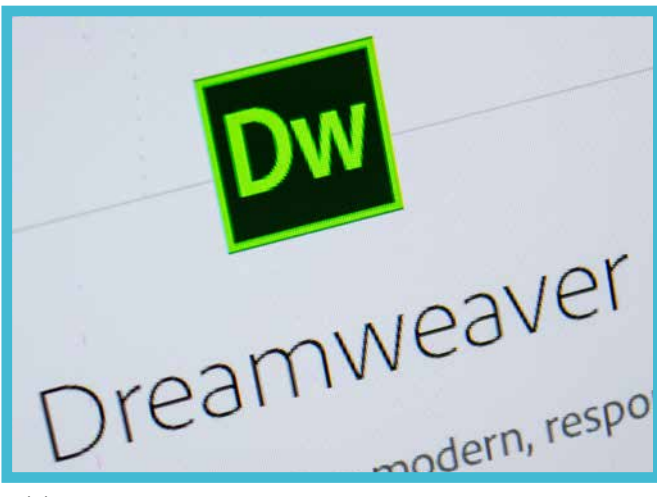

*Adobe Dreamweaver.*

Esta serie de editores utilizan diferentes menús e iconos en los que podemos añadir:

- 1. Algunas etiquetas (directivas) de HTML sin que las tengamos que teclear.
- 2. Reglas estilo CSS.
- 3. Diferentes funciones destinadas a la creación y mantenimiento de la página web.

Cuando tengamos la página web lista para su posterior publicación en internet, vamos a necesitar un servidor en el que poder almacenarlas. El servidor web es un software que se encuentra en el propio ordenador y que debe estar conectado siempre a internet.

**¡RECUERDA!**

Cuando pongamos las páginas en el servidor, se hacen accesibles a todos los usuarios que pertenezcan a la misma red.

Existen proveedores de servicios de internet que ofrecen a sus clientes sitios webs gratuitos para que pueden publicar sus páginas web personales o corporativas y que, de esta forma, eviten instalar un servidor web propio.

## **6.1. Definiciones <sup>y</sup> estándares SGML**

Veamos una serie de definiciones básicas para poder acercarnos un poco a estos lenguajes.

La definición que más se acerca a la hora de definir el **HTML** (*hyper text markup language*) es lenguaje de marcado de cifrado, utilizado para conseguir establecer un límite sobre los diferentes elementos del lenguaje.

Permite describir el contenido y la estructura de las páginas web y, a su vez, que sean interpretadas y/o visualizadas haciendo uso de los navegadores de internet: **Firefox**, **Internet Explorer**, **Chrome**, etcétera.

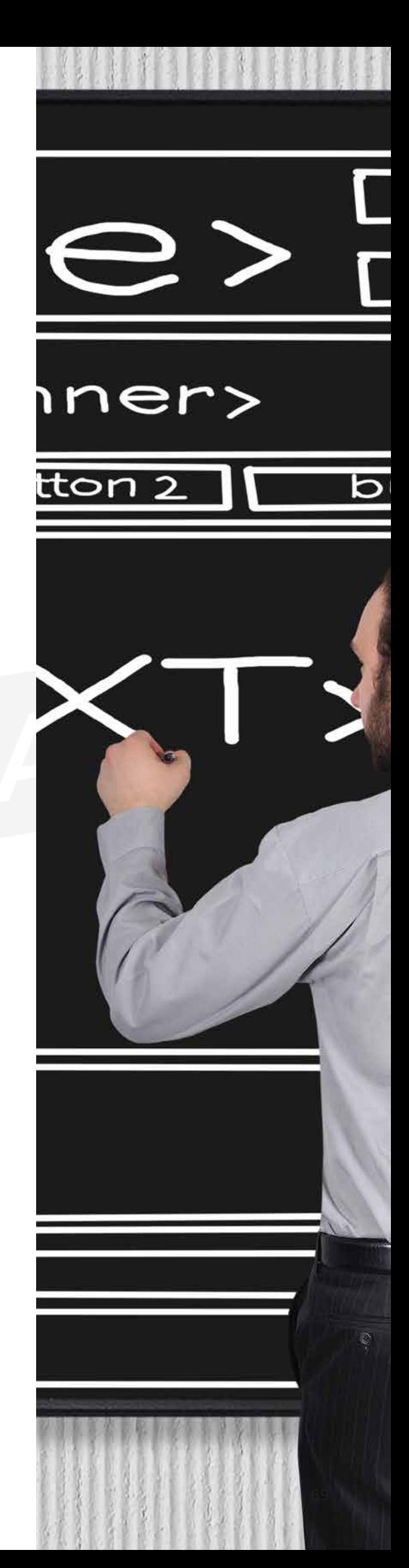

Gracias al lenguaje HTML podemos publicar una serie de documentos en línea con encabezados, textos, listas, tablas, foros, etc.; así como recuperar información nove dosa mediante enlaces de hipertexto (con un solo clic). También posibilita diseñar interfaces con formularios, que los usuarios puedan rellenar con sus datos. Sin embargo, HTML no permite modificar los datos que se introducen en los formularios. Si necesitamos hacerlo, debemos hacer uso de algunos lenguajes de programación específicos como son, entre otros, PHP y JSP.

Otra definición bastante importante es la de **SGML** (*stan dard generalized markup language*), tecnología estándar que utilizamos para definir aquellos lenguajes de marcado generalizado que cuentan con la posibilidad de organizar, mediante etiquetas, los distintos documentos. A partir de SGML, se creó posteriormente HTML con una versión más simplificada.

Este estándar está basado, principalmente, en dos postulados:

- El marcado tiene que ser **declarativo**, es decir: es conve niente que describa la estructura que tiene un documen to junto con otros atributos.
- El marcado tiene que ser **riguroso**, esto es: permite que otros programas procesen los documentos.

A la hora de definir documentos, utilizamos **DTD** (*docu ment type definition*), que ofrece la posibilidad al nave gador de conocer tipo de documento que hay que interpretar.

Una **UDT** es un documento que está basado en SGML y que cuenta con reglas sintácticas para definir un tipo de documento determinado. Posee elementos permitidos, junto con sus atributos, además de otras funciones sobre la anidación y los valores de estos. Si comprobamos un docu mento con su correspondiente UDT y la cumple, verifica remos que es válido. En caso contrario, que es fallido.

A continuación, vamos a centrarnos en la definición de **XHTML** (*extensible hypertext markup language*). En este caso, nos encontramos con un lenguaje que está conside rado como una variante, bastante más restrictiva y orde nada, de HTML y que se lleva a cabo mediante la utilización de la propia sintaxis de **XML** (*extensible markup language*).

En sus comienzos, fue considerado como el sustituto de HTML. No obstante, cuando se llevó a la práctica, dejó de serlo porque se dieron una serie de diferencias entre los distintos fabricantes. Fue HTML el que siguió en un continuo crecimiento.

Aunque XML cuenta casi con los mismos elementos que HTML, debemos señalar que su sintaxis es diferente, ya que este último se basa en una composición de elementos más coherente que HTML. Para ello, trabaja separando el contenido de un documento de su formato, sin alterar su contenido.

## **6.2. Versiones HTML**

Como consecuencia del crecimiento tan rápido de la web y de la evolución de las versiones HTML, aparece la necesidad de estandarizarlo para que reconocer el tipo de versión a utilizar.

HTML llegó a convertirse en estándar en 1995 y, con el paso del tiempo, ha entrado en un desarrollo constante. Hace algunos años, la versión de HTML recomendada por el W3C era HTML 4.01.

Cuando diseñamos una página web, es conveniente especificar la versión de HTML con la que vamos a trabajar, y lo haremos escribiendo en la primera línea de la etiqueta: <*!DOCTYPE*>. Gracias a esta información, el navegador puede interpretar de forma correcta. **HTML 4.01 cuenta con tres variantes** disponibles de **DTD**:

• **HTML 4.01 Strict** (*Strict DTD*): es la más restrictiva de todas ya que no permite la utilización de etiquetas que estén anticuadas; solo hacer uso de las definidas en HTML 4.01.

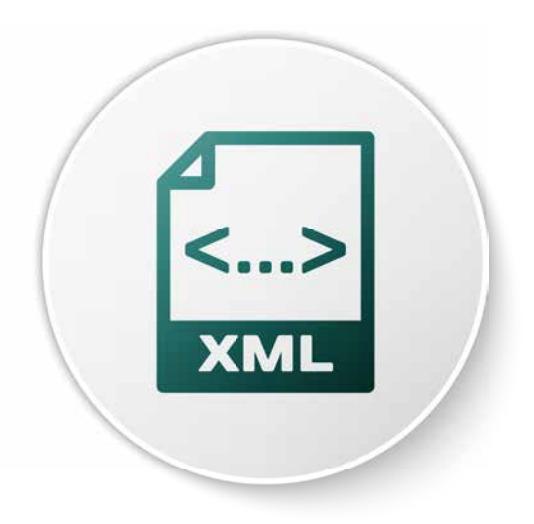

**PARA + INFO**

Si queremos utilizar esta versión, escribimos en la primera línea la siguiente instrucción:

<*!DOCTYPE HTML PUBLIC "-//W3C//DTD HTML 4.01//EN*"

- *http://www.w3.org/TR/html4/strict.dtd*>
- **HTML 4.01 Transitional** (*Transitional DTD*).
- **HTML 4.01 Frameset** (*Frameset DTD*).

La diferencia entre HTML 4.01 y HTML5 es que en HTML5, solamente hay que que declarar:

## <*!DOCTYPE html*>